# **Booting ARM Linux**

Vincent Sanders <vince@arm.linux.org.uk>

Review and advice, large chunks of the ARM Linux kernel, all around good guy: Russell King

Review, advice and numerous clarifications.: Nicolas Pitre

Review and advice: Erik Mouw, Zwane Mwaikambo, Jeff Sutherland, Ralph Siemsen, Daniel Silverstone, Martin Michlmayr, Michael Stevens, Lesley Mitchell, Matthew Richardson

Review and referenced information (see bibliography): Wookey

#### Copyright © 2004 Vincent Sanders

- This document is released under a GPL licence.
- All trademarks are acknowledged.

While every precaution has been taken in the preparation of this article, the publisher assumes no responsibility for errors or omissions, or for damages resulting from the use of the information contained herein.

#### 2004-06-04

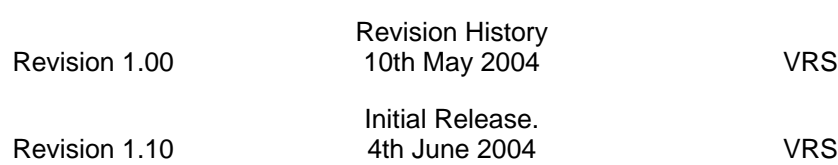

Update example code to be more complete. Improve wording in places, changes suggested by Nicolas Pitre. Update [Section 2, "Other bootloaders".](#page-1-0) Update acknowledgements.

#### **Table of Contents**

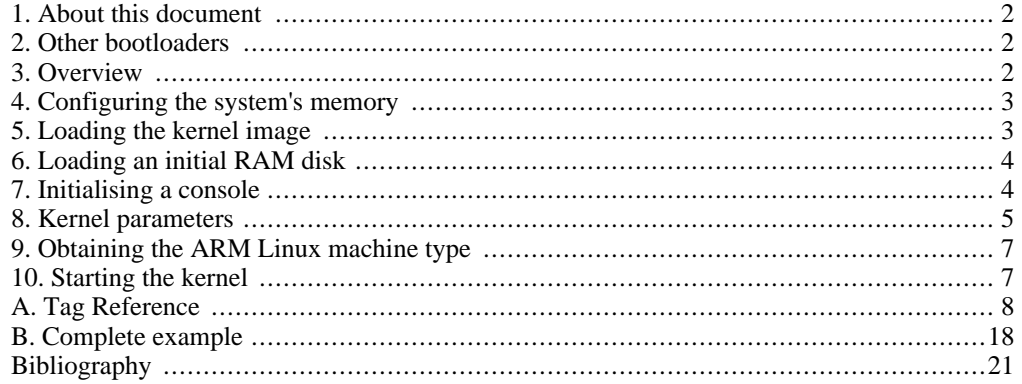

#### **Abstract**

<span id="page-1-1"></span>This document defines in clear concise terms, with implementation guidance and examples, the requirements and procedures for a bootloader to start an ARM Linux kernel.

### **1. About this document**

This document describes the "new" booting procedure which all version 2.4.18 and later kernels use. The legacy "struct" method must *not* be used.

This document contains information from a wide variety of sources (see the B[ibliography\) a](#page-21-0)nd authors, you are encouraged to consult these sources for more information before asking questions of the Maintainers, or on the ARM Linux mailing lists. Most of these areas have been covered repeatedly in the past and you are likely to be ignored if you haven't done at least basic research.

<span id="page-1-0"></span>Additionally it should be noted that provided the guidance in this document is followed, there should be no need for an implementor to understand every nuance of the assembler that starts the kernel. Experience has shown on numerous occasions that most booting problems are unlikely to be related to this code, said code is also quite tricky and unlikely to give any insight into the problem.

### **2. Other bootloaders**

Before embarking on writing a new bootloader a developer should consider if one of the existing loaders is appropriate. There are examples of loaders in most areas, from simple GPL loaders to full blown commercial offerings. A short list is provided here but the documents in the [Bibliography o](#page-21-0)ffer more solutions.

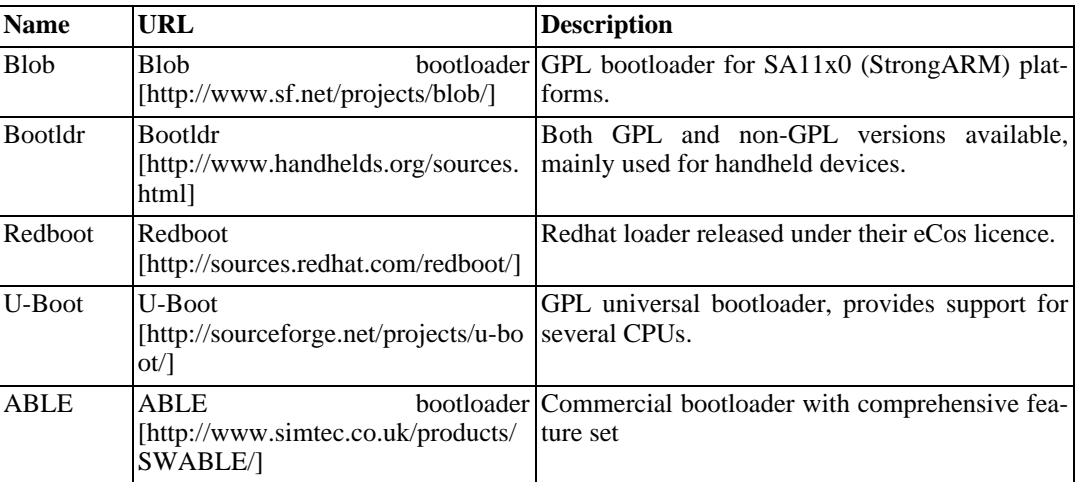

#### **Table 1. Bootloaders**

# <span id="page-1-2"></span>**3. Overview**

ARM Linux cannot be started on a machine without a small amount of machine specific code to initialise the system. ARM Linux *requires* the bootloader code to do very little, although several bootloaders do provide extensive additional functionality. The minimal requirements are:

Configure the memory system. Load the kernel image at the correct memory address. Optionally load an initial RAM disk at the correct memory address. Initialise the boot parameters to pass to the kernel.

Obtain the ARM Linux machine type Enter the kernel with the appropriate register values.

It is usually expected that the bootloader will initialise a serial or video console for the kernel in addition to these basic tasks. Indeed a serial port is almost considered mandatory in most system configurations.

<span id="page-2-0"></span>Each of these steps will be examined in the following sections.

# **4. Configuring the system's memory**

The bootloader is expected to find and initialise all RAM that the kernel will use for volatile data storage in the system. It performs this in a machine dependent manner. It may use internal algorithms to automatically locate and size all RAM, or it may use knowledge of the RAM in the machine, or any other method the bootloader designer sees fit.

In all cases it should be noted that all setup is performed by the bootloader. The kernel should have no knowledge of the setup or configuration of the RAM within a system other than that provided by the bootloader. The use of machine\_fixup() within the kernel is most definitely not the correct place for this. There is a clear distinction between the bootloaders responsibility and the kernel in this area.

The physical memory layout is passed to the kernel using the AT[AG\\_MEM par](#page-10-0)ameter. Memory does not necessarily have to be completely contiguous, although the minimum number of fragments is preferred. Multiple [ATAG\\_MEM](#page-10-0) blocks allow for several memory regions. The kernel will coalesce blocks passed to it if they are contiguous physical regions.

The bootloader may also manipulate the memory with the kernels command line, using the 'mem=' parameter, the options for this parameter are fully documented in  $\text{linux}/\text{Document}$ ation/kernel-parameters.txt

<span id="page-2-1"></span>The kernel command line 'mem=' has the syntax mem= $\langle$ size>[KM][,@ $\langle$ e $\rangle$ hys\_offset>] which allows the size and physical memory location for a memory area to be defined. This allows for specifying multiple discontigous memory blocks at differing offsets by providing the mem= parameter multiple times.

## **5. Loading the kernel image**

Kernel images generated by the kernel build process are either uncompressed "Image" files or compressed zImage files.

The uncompressed Image files are generally not used, as they do not contain a readily identifiable magic number. The compressed zImage format is almost universally used in preference.

The zImage has several benefits in addition to the magic number. Typically, the decompression of the image is *faster* than reading from some external media. The integrity of the image can be assured, as any errors will result in a failed decompress. The kernel has knowledge of its internal structure and state, which allows for better results than a generic external compression method.

The zImage has a magic number and some useful information near its beginning.

| <b>Offset into Value</b><br>zImage |               | <b>Description</b>                                           |
|------------------------------------|---------------|--------------------------------------------------------------|
| 0x24                               | 0x016F2818    | Magic number used to identify this is an ARM<br>Linux zImage |
| 0x28                               | start address | The address the zImage starts at                             |
| 0x2C                               | end address   | The address the zImage ends at                               |

**Table 2. Useful fields in zImage head code**

The start and end offsets can be used to determine the length of the compressed image (size  $=$  end  $$ start). This is used by several bootloaders to determine if any data is appended to the kernel image. This data is typically used for an initial RAM disk (initrd). The start address is usually 0 as the zImage code is position independent.

The zImage code is Position Independent Code (PIC) so may be loaded anywhere within the available address space. The maximum kernel size after decompression is 4Megabytes. This is a hard limit and would include the initrd if a bootpImage target was used.

#### **Note**

Although the zImage may be located anywhere, care should be taken. Starting a compressed kernel requires additional memory for the image to be uncompressed into. This space has certain constraints.

The zImage decompression code will ensure it is not going to overwrite the compressed data. If the kernel detects such a conflict it will uncompress the image immediately *after* the compressed zImage data and relocate the kernel after decompression. This obviously has the impact that the memory region the zImage is loaded into *must* have up to 4Megabytes of space after it (the maximum uncompressed kernel size), i.e. placing the zImage in the same 4Megabyte bank as its ZRELADDR would probably not work as expected.

<span id="page-3-0"></span>Despite the ability to place zImage anywhere within memory, convention has it that it is loaded at the base of physical RAM plus an offset of 0x8000 (32K). This leaves space for the parameter block usually placed at offset 0x100, zero page exception vectors and page tables. This convention is *very* common.

### **6. Loading an initial RAM disk**

An initial RAM disk is a common requirement on many systems. It provides a way to have a root filesystem available without access to other drivers or configurations. Full details can be obtained from linux/Documentation/initrd.txt

There are two methods available on ARM Linux to obtain an initial RAM disk. The first is a special build target bootpImage which takes an initial RAM disk at *build* time and appends it to a zImage. This method has the benefit that it needs no bootloader intervention, but requires the kernel build process to have knowledge of the physical address to place the ramdisk (using the INITRD\_PHYS definition). The hard size limit for the uncompressed kernel and initrd of 4Megabytes applies. Because of these limitations this target is rarely used in practice.

The second and much more widely used method is for the bootloader to place a given initial ramdisk image, obtained from whatever media, into memory at a set location. This location is passed to the kernel using [ATAG\\_INITRD2](#page-13-0) and [ATAG\\_RAMDISK.](#page-12-0)

Conventionally the initrd is placed 8Megabytes from the base of physical memory. Wherever it is placed there must be sufficient memory after boot to decompress the initial ramdisk into a real ramdisk i.e. enough memory for zImage + decompressed zImage + initrd + uncompressed ramdisk. The compressed initial ramdisk memory will be freed after the decompression has happened. Limitations to the position of the ramdisk are:

It must lie completely within a single memory region (must not cross between areas defined by different [ATAG\\_MEM](#page-10-0) parameters)

It must be aligned to a page boundary (typically 4k)

<span id="page-3-1"></span>It must not conflict with the memory the zImage head code uses to decompress the kernel or it *will* be overwritten as no checking is performed.

# **7. Initialising a console**

A console is highly recommended as a method to see what actions the kernel is performing when initialising a system. This can be any input output device with a suitable driver, the most common cases are a video framebuffer driver or a serial driver. Systems that ARM Linux runs on tend to almost always provide a serial console port.

The bootloader should initialise and enable one serial port on the target.This includes enabling any hardware power management etc., to use the port. This allows the kernel serial driver to automatically detect which serial port it should use for the kernel console (generally used for debugging purposes, or communication with the target.)

<span id="page-4-0"></span>As an alternative, the bootloader can pass the relevant 'console=' option to the kernel, via the command line parameter specifying the port, and serial format options as described in linux/ Documentation/kernel-parameters.txt

### **8. Kernel parameters**

The bootloader must pass parameters to the kernel to describe the setup it has performed, the size and shape of memory in the system and, optionally, numerous other values.

The tagged list should conform to the following constraints

The list must be stored in RAM and placed in a region of memory where neither the kernel decompresser nor initrd manipulation will overwrite it. The recommended placement is in the first 16KiB of RAM, usually the start of physical RAM plus 0x100 (which avoids zero page exception vectors). The physical address of the tagged list must be placed in R2 on entry to the kernel, however historically this has not been mandatory and the kernel has used the fixed value of the start of physical RAM plus 0x100. This must *not* be relied upon in the future.

The list must not extend past the 0x4000 boundary where the kernel's initial translation page table is created. The kernel performs no bounds checking and will overwrite the parameter list if it does so. The list must be aligned to a word (32 bit, 4byte) boundary (if not using the recommended location) The list must begin with an [ATAG\\_CORE](#page-8-0) and end with [ATAG\\_NONE](#page-9-0) The list must contain at least one [ATAG\\_MEM](#page-10-0)

Each tag in the list consists of a header containing two unsigned 32 bit values, the size of the tag (in 32 bit, 4 byte words) and the tag value

```
struct atag_header {
       u32 size; /* legth of tag in words including this header */
        u32 tag; /* tag value */};
```
Each tag header is followed by data associated with that tag, excepting [ATAG\\_NONE](#page-9-0) which has no data and ATAG CORE where the data is optional. The size of the data is determined by the size field in header, the minimum size is 2 as the headers size is included in this value. The [ATAG\\_NONE](#page-9-0) is unique in that its size field is set to zero.

A tag may contain additional data after the mandated structures provided the size is adjusted to cover the extra information, this allows for future expansion and for a bootloader to extend the data provided to the kernel. For example a bootloader may provide additional serial number information in an [ATAG\\_SERIAL](#page-14-0) which could them be interpreted by a modified kernel.

The order of the tags in the parameter list is unimportant, they may appear as many times as required although interpretation of duplicate tags is tag dependant.

The data for each individual tag is described in the Appendix A, *[Tag Reference](#page-7-0)* section.

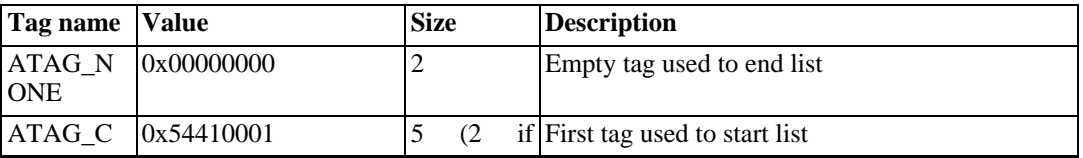

#### **Table 3. List of usable tags**

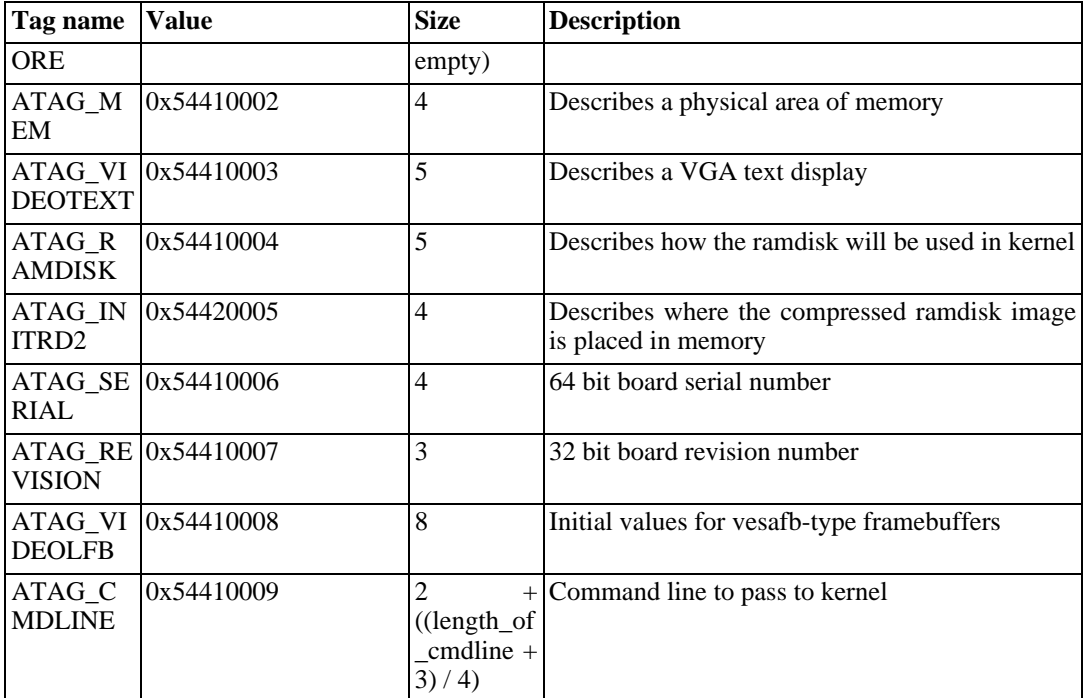

For implementation purposes a structure can be defined for a tag

```
struct atag {
           struct atag_header hdr;
           union {
                      struct atag_core core;<br>struct atag_mem mem;
                      struct atag_mem mem;<br>struct atag videotext videotext;
                      struct atag_videotext
                      struct atag_ramdisk ramdisk;<br>struct atag_initrd2 initrd2;
                      struct atag_initrd2
                      struct atag_serialnr serialnr;<br>struct atag revision revision;
                      struct atag_revision
                      struct atag_videolfb videolfb;<br>struct atag_cmdline cmdline;
                      struct atag_cmdline
           } u;
};
```
Once these structures have been defined an implementation needs to create the list this can be implemented with code similar to

```
#define tag_next(t) ((struct tag *)((u32 *)(t) + (t)->hdr.size))#define tag_size(type) ((sizeof(struct tag_header) + sizeof(struct type)) >> 2)
static struct atag *params; /* used to point at the current tag */
static void
setup_core_tag(void * address,long pagesize)
{
    params = (struct tag *)address; \frac{1}{2} /* Initialise parameters to start at \frac{1}{2}params->hdr.tag = ATAG_CORE; /* start with the core tag */
    params \rightarrow hdr.size = tag_size(datag.core); /* size the tag */
    params->u.core.flags = 1; \frac{1}{2} /* ensure read-only */<br>params->u.core.pagesize = pagesize; \frac{1}{2} /* systems pagesize (4k) */
    params-v.\core.page size = pagesize; params-v.\core.rootdev = 0;/* zero root device (typicaly overid
    params = tag next(params); /* move pointer to next tag */
}
```

```
static void
```

```
setup_mem_tag(u32_t start, u32_t len)
{
    params->hdr.tag = ATAG_MEM; /* Memory tag */
    params \rightarrow hdr.size = tag_size(atag_mean); /* size tag */
    params->u.mem.start = start; \frac{1}{2} /* Start of memory area (physical a params->u.mem.size = len; \frac{1}{2} /* Length of area */
    params -> u .mem.size = len;
    params = tag next(params); /* move pointer to next tag */
}
static void
setup_end_tag(void)
{
    params->hdr.tag = ATAG_NONE;<br>params->hdr.size = 0;<br>/* zero length */
    params->hdr.size = 0;
}
static void
setup_tags(void)
{
    \texttt{setup\_core\_tag(0x100, 4096)};<br>\texttt{setup\_mem\_tag(0x10000000, 0x4000000)}; /* 64Mb at 0x10000000 */
    setup_mem_tag(0x10000000, 0x400000); /* 64Mb at 0x10000000 */
    setup_mem_tag(0x18000000, 0x400000); /* 64Mb at 0x18000000 */
    setup_end_tag(void); \frac{1}{2} /* end of tags */
}
```
While this code fragment is complete it illustrates the absolute minimal requirements for a parameter set and is intended to demonstrate the concepts expressed earlier in this section. A real bootloader would probably pass additional values and would probably probe for the memory actually in a system rather than using fixed values. A more complete example can be found in Ap[pendix B,](#page-17-0) *Com[plete example](#page-17-0)*

### <span id="page-6-0"></span>**9. Obtaining the ARM Linux machine type**

The only additional information the bootloader needs to provide is the machine type, this is a simple number unique for each ARM system often referred to as a MACH\_TYPE.

The machine type number is obtained via the ARM Linux website Machine Reg[istry](http://www.arm.linux.org.uk/developer/machines/) [http://www.arm.linux.org.uk/developer/machines/]. A machine type should be obtained as early in a projects life as possible, it has a number of ramifications for the kernel port itself (machine definitions etc.) and changing definitions afterwards may lead to a number of undesirable issues. These values are represented by a list of defines within the kernel source (linux/arch/arm/tools/mach-types)

<span id="page-6-1"></span>The boot loader must obtain the machine type value by some method. Whether this is a hard coded value or an algorithm that looks at the connected hardware. Implementation is completely system specific and is beyond the scope of this document.

### **10. Starting the kernel**

Once the bootloader has performed all the other steps it must start execution of the kernel with the correct values in the CPU registers.

The entry requirements are:

The CPU must be in SVC (supervisor) mode with both IRQ and FIQ interrupts disabled. The MMU must be *off*, i.e. code running from physical RAM with no translated addressing. Data cache must be *off* Instruction cache may be either on or off CPU register 0 must be 0 CPU register 1 must be the ARM Linux machine type

CPU register 2 must be the physical address of the parameter list

<span id="page-7-0"></span>The bootloader is expected to call the kernel image by jumping directly to the first instruction of the kernel image.

# **Tag Reference**

# <span id="page-8-0"></span>**ATAG\_CORE**

ATAG\_CORE -- Start tag used to begin list

ATAG\_CORE

### **Value**

0x54410001

### **Size**

5 (2 if no data)

#### **Structure members**

```
struct atag_core {<br>u32 flags;
};
```

```
u32 flags; \frac{1}{2} /* bit 0 = read-only */
u32 pagesize; /* systems page size (usually 4k) */
u32 rootdev; /* root device number */
```
# **Description**

This tag *must* be used to start the list, it contains the basic information any bootloader must pass, a tag length of 2 indicates the tag has no structure attached.

# <span id="page-9-0"></span>**ATAG\_NONE**

ATAG\_NONE -- Empty tag used to end list

ATAG\_NONE

### **Value**

0x00000000

**Size**

2

### **Structure members**

None

### **Description**

This tag is used to indicate the list end. It is unique in that its size field in the header should be set to  $0$  (not  $2$ ).

# <span id="page-10-0"></span>**ATAG\_MEM**

ATAG\_MEM -- Tag used to describe a physical area of memory.

ATAG\_MEM

### **Value**

0x54410002

## **Size**

4

### **Structure members**

```
struct atag_mem {<br>u32 s
        u32 size; /* size of the area */
        u32 start; /* physical start address */
};
```
# **Description**

Describes an area of physical memory the kernel is to use.

# <span id="page-11-0"></span>**ATAG\_VIDEOTEXT**

ATAG\_VIDEOTEXT -- Tag used to describe VGA text type displays

ATAG\_VIDEOTEXT

### **Value**

0x54410003

### **Size**

5

### **Structure members**

```
struct atag_videotext {
       u8 x; x /* width of display */
       u8 y; /* height of display */
       u16 video_page;
       u8 video_mode;
      u8 video_cols;<br>u16 video_ega_b
      u16 video_ega_bx;<br>u8 video_lines;
      u8 video_lines;<br>u8 video isvga;
      u8 video_isvga;<br>u16 video_points
                    video_points;
};
```
# <span id="page-12-0"></span>**ATAG\_RAMDISK**

ATAG\_RAMDISK -- Tag describing how the ramdisk will be used by the kernel

ATAG\_RAMDISK

### **Value**

0x54410004

### **Size**

5

### **Structure members**

```
struct atag_ramdisk {
       u32 flags; /* bit 0 = load, bit 1 = prompt */
       u32 size; /* decompressed ramdisk size in _kilo_ bytes */
       u32 start; /* starting block of floppy-based RAM disk image */
};
```
# **Description**

Describes how the (initial) ramdisk will be configured by the kernel, specifically this allows for the bootloader to ensure the ramdisk will be large enough to take the *decompressed* initial ramdisk image the bootloader is passing using [ATAG\\_INITRD2.](#page-13-0)

# <span id="page-13-0"></span>**ATAG\_INITRD2**

ATAG\_INITRD2 -- Tag describing the physical location of the compressed ramdisk image

ATAG\_INITRD2

#### **Value**

0x54420005

### **Size**

4

### **Structure members**

```
struct atag_initrd2 {<br>u32 start;
        u32 start; /* physical start address */
        u32 size; /* size of compressed ramdisk image in bytes */
};
```
# **Description**

Location of a compressed ramdisk image, usually combined with an AT[AG\\_RAMDISK. Ca](#page-12-0)n be used as an initial root file system with the addition of a command line parameter of 'root=/dev/ram'. This tag *supersedes* the original ATAG\_INITRD which used virtual addressing, this was a mistake and produced issues on some systems. All new bootloaders should use this tag in preference.

# <span id="page-14-0"></span>**ATAG\_SERIAL**

ATAG\_SERIAL -- Tag with 64 bit serial number of the board

ATAG\_SERIAL

### **Value**

0x54410006

# **Size**

4

### **Structure members**

```
struct atag_serialnr {
         u32 low;
         u32 high;
};
```
# <span id="page-15-0"></span>**ATAG\_REVISION**

ATAG\_REVISION -- Tag for the board revision

ATAG\_REVISION

### **Value**

0x54410007

### **Size**

3

### **Structure members**

```
struct atag_revision {
        u32 rev;
};
```
# <span id="page-16-0"></span>**ATAG\_VIDEOLFB**

ATAG\_VIDEOLFB -- Tag describing parameters for a framebuffer type display

ATAG\_VIDEOLFB

### **Value**

0x54410008

### **Size**

8

### **Structure members**

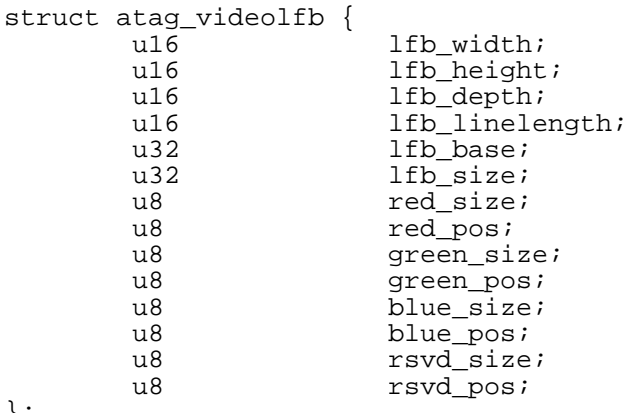

#### };

# <span id="page-17-1"></span>**ATAG\_CMDLINE**

ATAG\_CMDLINE -- Tag used to pass the commandline to the kernel

ATAG\_CMDLINE

#### **Value**

0x54410009

### **Size**

 $2 + ((length of *cmdline* + 3) / 4)$ 

#### **Structure members**

```
struct atag_cmdline {
       char cmdline[1]; /* this is the minimum size */
};
```
### **Description**

<span id="page-17-0"></span>Used to pass command line parameters to the kernel. The command line must be NULL terminated. The length\_of\_cmdline variable should include the terminator.

## **Complete example**

This is a worked example of a simple bootloader and shows all the information explained throughout this document. More code would be required for a real bootloader this example is purely illustrative.

The code in this example is distributed under a BSD licence, it may be freely copied and used if necessary.

```
/* example.c
* example ARM Linux bootloader code
* this example is distributed under the BSD licence
*/
/* list of possible tags */
#define ATAG_NONE 0x00000000
#define ATAG_CORE 0x54410001
#define ATAG_MEM
#define ATAG_VIDEOTEXT 0x54410003
#define ATAG_RAMDISK
#define ATAG_INITRD2 0x54420005
#define ATAG_SERIAL 0x54410006
#define ATAG_REVISION 0x54410007
#define ATAG_VIDEOLFB 0x54410008
#define ATAG_CMDLINE
/* structures for each atag */
struct atag_header {
        u32 size; /* length of tag in words including this header */
       u32 tag; /* tag type */
};
```

```
struct atag_core {
        u32 flags;
        u32 pagesize;
        u32 rootdev;
};
struct atag_mem {
       u32 size;<br>u32 start
               start;
};
struct atag_videotext {
       u8 x;
       u8 <br>u16 yi
       u16 video_page;<br>u8 video mode;
       u8 video_mode;<br>u8 video cols;
                       video_cols;
       u16 video_ega_bx;<br>u8 video lines;
        u8 video_lines;
        u8 video_isvga;
       u16 video_points;
};
struct atag_ramdisk {
       u32 flags;
       u32 size;
       u32 start;
};
struct atag_initrd2 {
       u32 start;
       u32 size;
};
struct atag_serialnr {
       u32 low;
       u32 high;
};
struct atag_revision {
       u32 rev;
};
struct atag_videolfb {
       u16 lfb_width;<br>u16 lfb_height
       u16 lfb_height;<br>u16 lfb_depth;
       u16 lfb_depth;<br>u16 lfb linele
       u16 lfb_linelength;<br>u32 lfb base;
       u32 lfb_base;<br>u32 lfb size;
                       lfb_size;
       u8 red_size;<br>u8 red pos;
       u8 red_pos;<br>u8 qreen si
       u8 green_size;<br>u8 green pos;
       u8 green_pos;<br>u8 blue size;
       u8 blue_size;<br>u8 blue pos;
        u8 blue_pos;
        u8 rsvd_size;
       u8 rsvd_pos;
};
struct atag_cmdline {
              cmdline[1];};
struct atag {
       struct atag_header hdr;
       union {
               struct atag_core core;
               struct atag_mem mem;
```

```
struct atag_videotext videotext;
                 struct atag_ramdisk ramdisk;
                 struct atag_initrd2 initrd2;
                struct atag_initrd2 initrd2;<br>struct atag_serialnr serialnr;
                struct atag_revision revision;
                struct atag_videolfb videolfb;<br>struct atag_cmdline cmdline;
                struct atag_cmdline
        } u;
};
#define tag_next(t) ((struct tag *)((u32 *)(t) + (t)->hdr.size))
#define tag_size(type) ((sizeof(struct tag_header) + sizeof(struct type)) >> 2)
static struct atag *params; /* used to point at the current tag */
static void
setup_core_tag(void * address,long pagesize)
{
    params = (struct tag *)address; \frac{1}{2} /* Initialise parameters to start at given and \frac{1}{2}params->hdr.tag = ATAG_CORE; /* start with the core tag */
    params->hdr.size = tag_size(atag_core); /* size the tag */
    params->u.core.flags = 1; <br>params->u.core.pagesize = pagesize; /* systems pagesize (4k) */
   params->u.core.pagesize = pagesize;<br>params->u.core.rootdev = 0;
                                              /* zero root device (typicaly overi
   params = tag next(params); /* move pointer to next tag */
}
static void
setup_ramdisk_tag(u32_t size)
{
    params->hdr.tag = ATAG_RAMDISK; /* Ramdisk tag */
   params->hdr.size = tag_size(atag_ramdisk); /* size tag */
   params->u.ramdisk.flags = 0; <br>params->u.ramdisk.size = size; /* Decompressed ramdisk size */
   params->u.ramdisk.size = size; p /* Decompress<br>params->u.ramdisk.start = 0; p /* Unused */
   params->u.randomisk.start = 0;
   params = tag_next(params); /* move pointer to next tag */
}
static void
setup_initrd2_tag(u32_t start, u32_t size)
{
    params->hdr.tag = ATAG_INITRD2; /* Initrd2 tag */
   params->hdr.size = tag size(atag_initrd2); /* size tag */
   params->u.initrd2.start = start; /* physical start */
   params->u.initrd2.size = size; /* compressed ramdisk size */
   params = tag_next(params); /* move pointer to next tag */
}
static void
setup_mem_tag(u32_t start, u32_t len)
{
    params->hdr.tag = ATAG_MEM; /* Memory tag */
   params->hdr.size = tag_size(atag_mem); /* size tag */
   params->u.mem.start = start; /* Start of memory area (physical a params->u.mem.size = len; /* Length of area */
   params -\nu.mem.size = lenparams = tag_next(params); /* move pointer to next tag */
}
static void
setup cmdline tag(const char * line)
```

```
{
   int linelen = strlen(line);
   if(!linelen)
       return; \sqrt{*} do not insert a tag for an empty
   params->hdr.tag = ATAG_CMDLINE; /* Commandline tag */
   params->hdr.size = (sizeof(sstruct atag\_header) + linelen + 1 + 4) >> 2;
   strcpy(params->u.cmdline.cmdline,line); /* place commandline into tag */
   params = tag_next(params); \overline{\hspace{1cm}} /* move pointer to next tag */
}
static void
setup_end_tag(void)
{
   params->hdr.tag = ATAG_NONE;<br>params->hdr.size = 0;<br>/* zero length */
   params->hdr.size = 0;}
#define DRAM_BASE 0x10000000
#define ZIMAGE_LOAD_ADDRESS DRAM_BASE + 0x8000
#define INITRD_LOAD_ADDRESS DRAM_BASE + 0x800000
static void
setup_tags(parameters)
{
    setup_core_tag(parameters, 4096); /* standard core tag 4k pagesize */
    setup_mem_tag(DRAM_BASE, 0x4000000); /* 64Mb at 0x10000000 */
    setup_mem_tag(DRAM_BASE + 0x8000000, 0x4000000); /* 64Mb at 0x18000000 */
   setup_ramdisk_tag(4096); \overline{y} /* create 4Mb ramdisk */
   setup_initrd2_tag(INITRD_LOAD_ADDRESS, 0x100000); /* 1Mb of compressed data
   setup_cmdline_tag("root=/dev/ram0"); /* commandline setting root device<br>setup_end_tag(void); /* end of tags */
   setup\_end\_tag(void);}
int
start_linux(char *name,char *rdname)
{
   void (*theKernel)(int zero, int arch, u32 params);
   u32 exec\_at = (u32)-1;u32 param_at = (u32)-1;u32 machine_type;
   exec_at = ZIMAGE_LOAD_ADDRESS;
   parm at = DRAM BASE + 0x100load image(name, exec at); /* copy image into RAM */
   load image(rdname, INITRD LOAD ADDRESS);/* copy initial ramdisk image into
   setup tags(parm at); \overline{a} /* sets up parameters */
   machine_type = get\_mach\_type(); /* get\_machine\_type */
   irq_shutdown(); /* stop irq */
   cpu_op(CPUOP_MMUCHANGE, NULL); /* turn MMU off */
   theKernel = (void (*) (int, int, u32))exec at; /* set the kernel address */
   theKernel(0, machine_type, parm_at); \quad /* jump to kernel with register set
   return 0;
}
```
# <span id="page-21-0"></span>**Bibliography**

*[ARM Linux website Documentation](http://www.arm.linux.org.uk/developer/) [http://www.arm.linux.org.uk/developer/]*. Russell M King.

- *[Linux Kernel Documentation/arm/booting.txt](http://www.arm.linux.org.uk/developer/booting.php) [http://www.arm.linux.org.uk/developer/booting.php]*. Russell M King.
- *[Setting R2 correctly](http://lists.arm.linux.org.uk/pipermail/linux-arm-kernel/2003-January/013126.html) for booting the kernel [http://lists.arm.linux.org.uk/pipermail/linux-arm-kernel/2003-January/013126.html] (explanation of booting requirements)*. Russell M King.
- *[Wookey's post](http://lists.arm.linux.org.uk/pipermail/linux-arm-kernel/2002-April/008700.html) summarising booting [http://lists.arm.linux.org.uk/pipermail/linux-arm-kernel/2002-April/008700.html]*. Wookey.
- *[Makefile](http://lists.arm.linux.org.uk/pipermail/linux-arm-kernel/2001-July/004064.html) defines and symbols [http://lists.arm.linux.org.uk/pipermail/linux-arm-kernel/2001-July/004064.html]*. Russell M King.

*[Bootloader guide](http://www.aleph1.co.uk/armlinux/docs/ARMbooting/t1.html) [http://www.aleph1.co.uk/armlinux/docs/ARMbooting/t1.html]*. Wookey.

- *[Kernel](http://lists.arm.linux.org.uk/pipermail/linux-arm-kernel/2001-October/005212.html) boot order [http://lists.arm.linux.org.uk/pipermail/linux-arm-kernel/2001-October/005212.html]*. Russell M King.
- *[Advice](http://lists.arm.linux.org.uk/pipermail/linux-arm-kernel/2002-January/006730.html) for head.S Debugging [http://lists.arm.linux.org.uk/pipermail/linux-arm-kernel/2002-January/006730.html]*. Russell M King.
- *[Linux kernel 2.4 startup](http://billgatliff.com/articles/emb-linux/startup.html/index.html) [http://billgatliff.com/articles/emb-linux/startup.html/index.html]*. Bill Gatliff.

*[Blob bootloader](http://www.sf.net/projects/blob/) [http://www.sf.net/projects/blob/]*. Erik Mouw.

*[Blob bootloader on lart](http://www.lart.tudelft.nl/lartware/blob/) [http://www.lart.tudelft.nl/lartware/blob/]*. Erik Mouw.